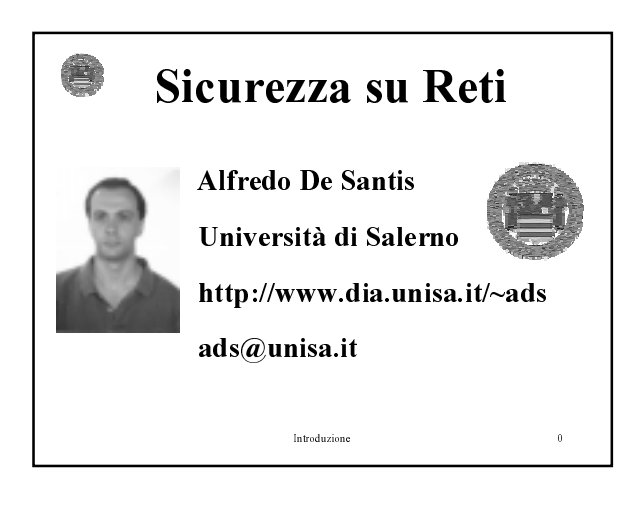

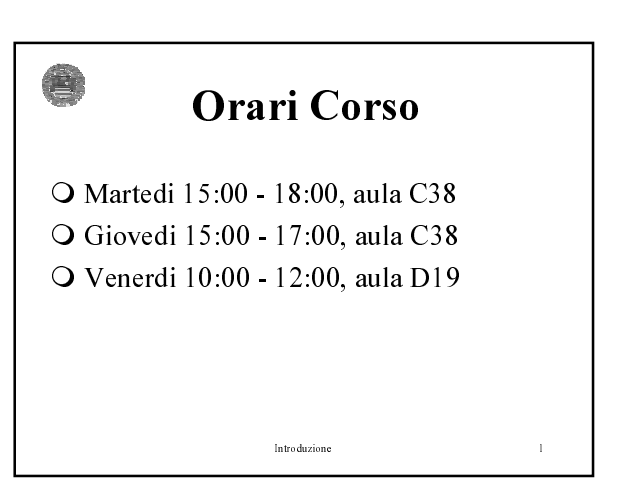

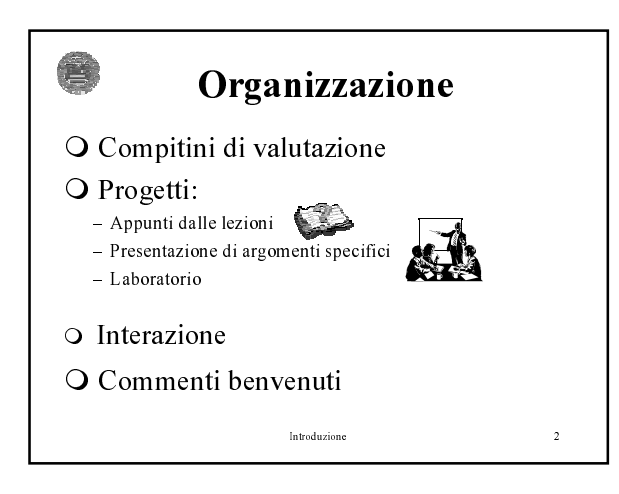

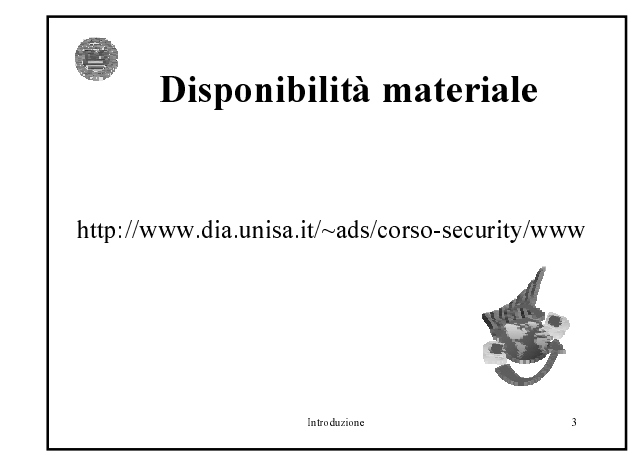

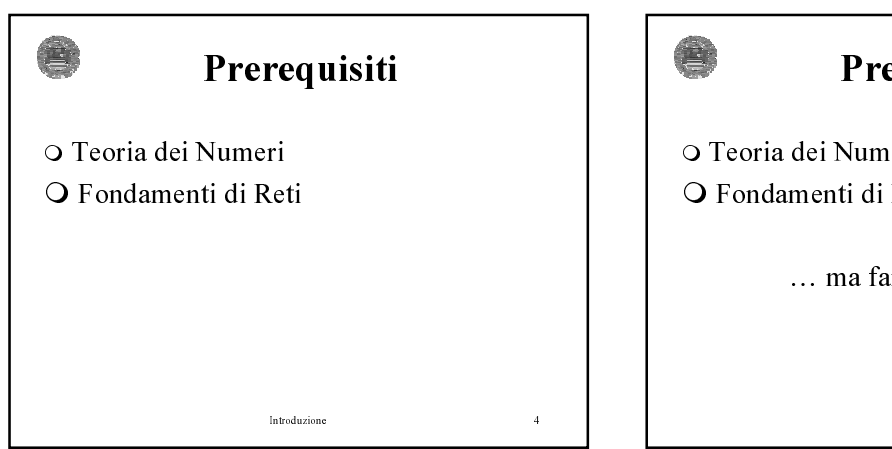

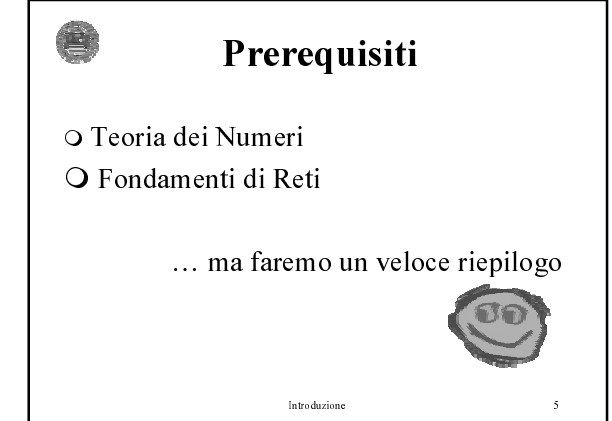

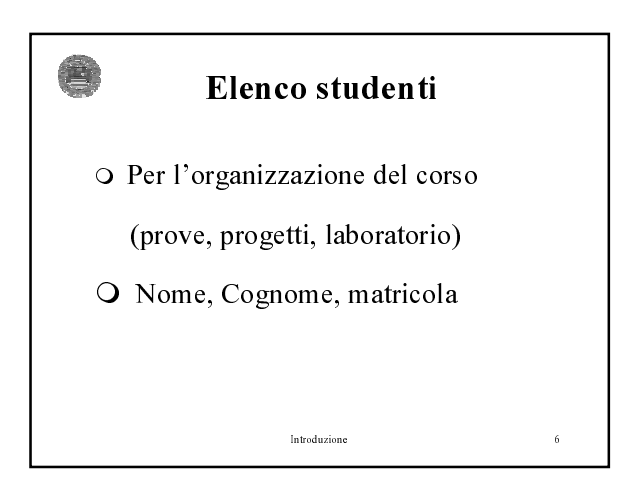

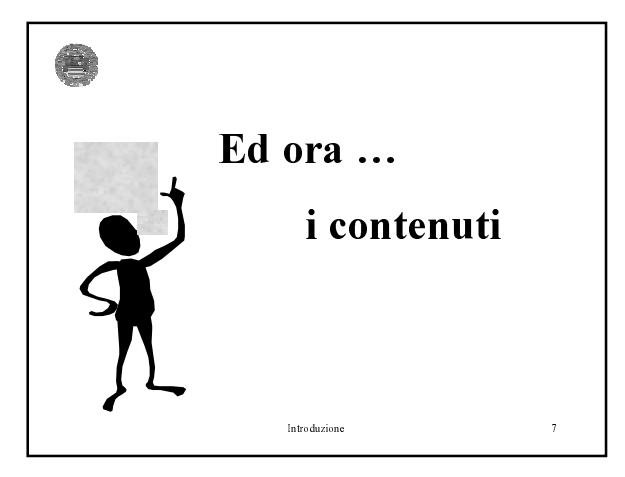

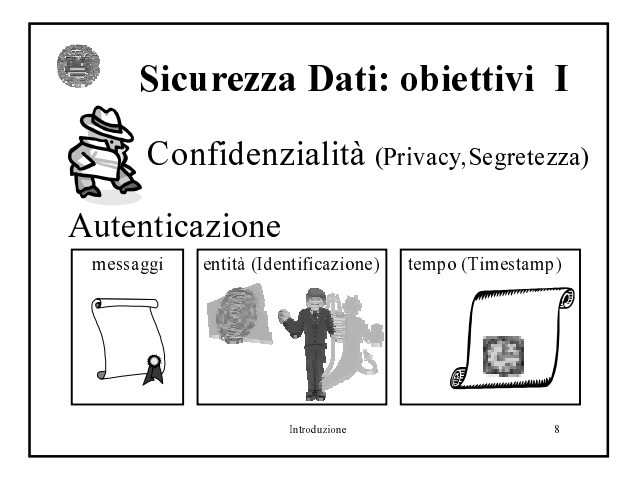

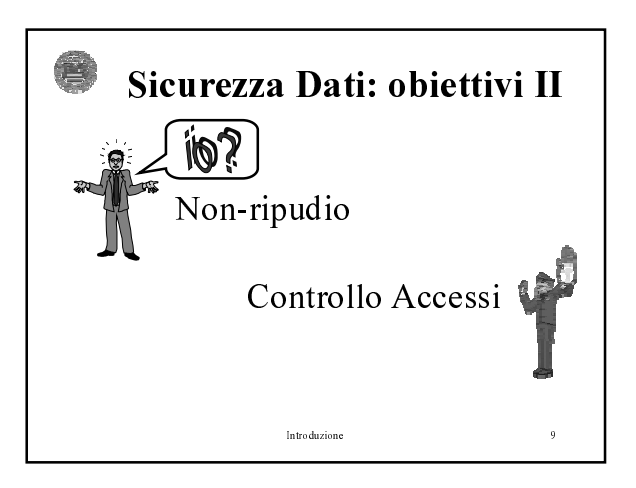

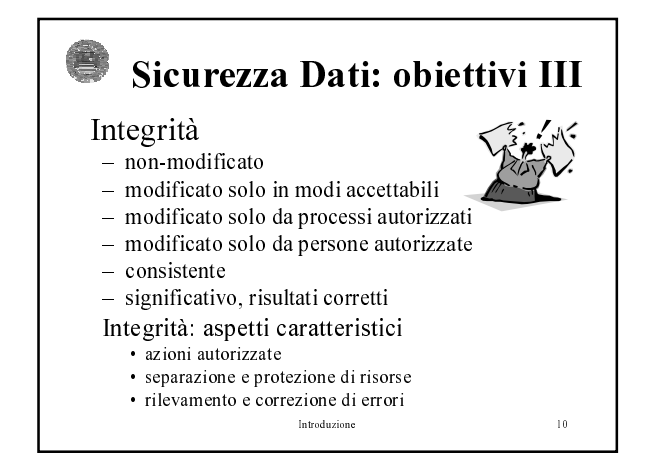

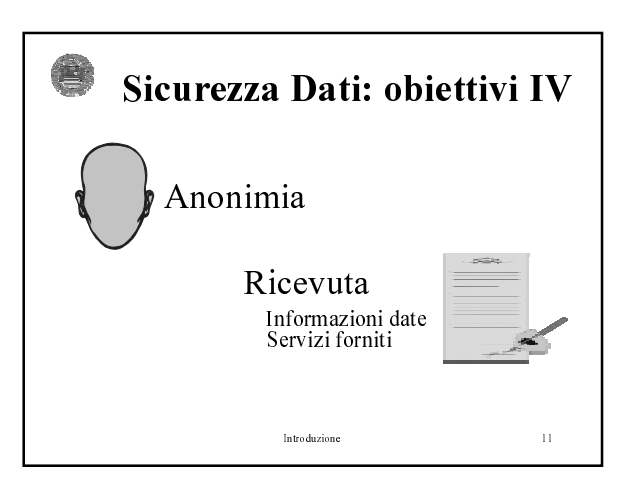

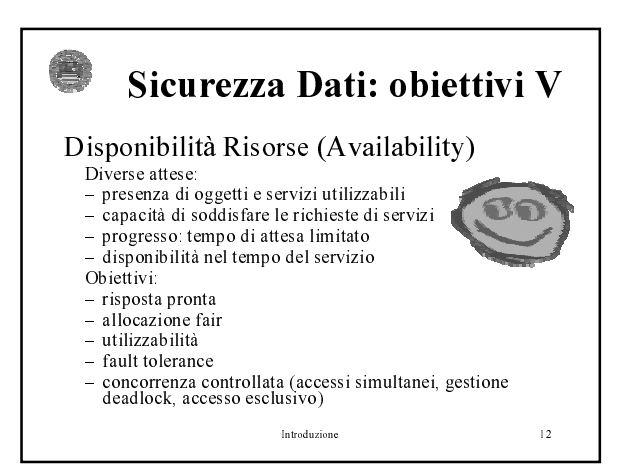

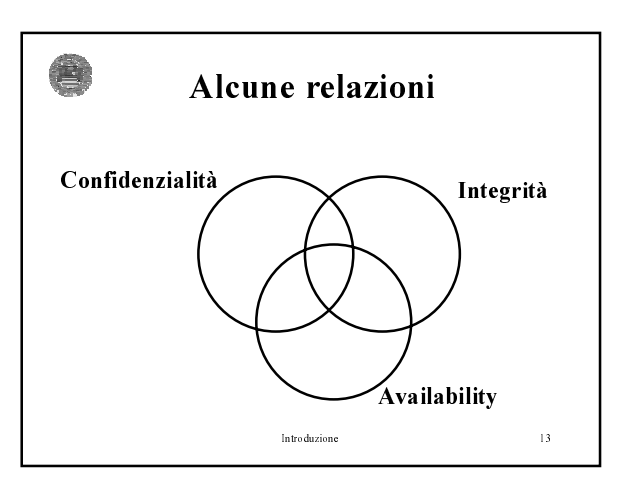

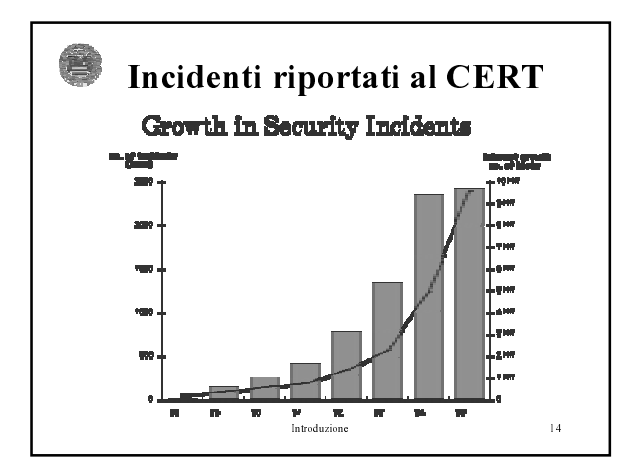

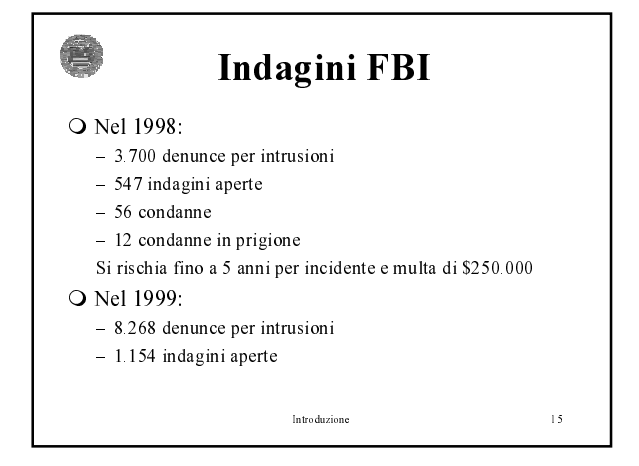

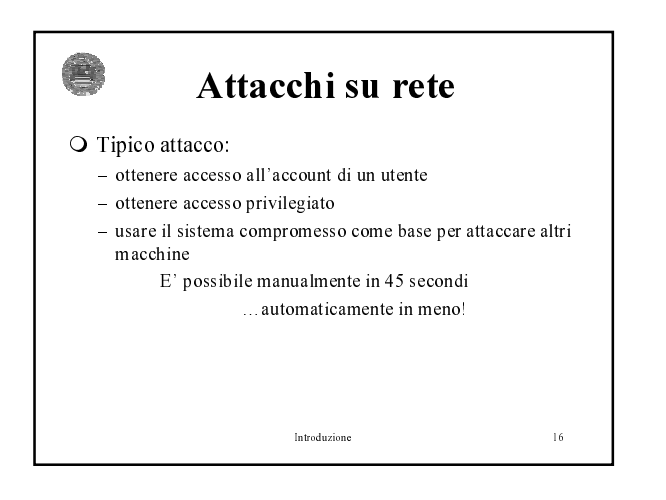

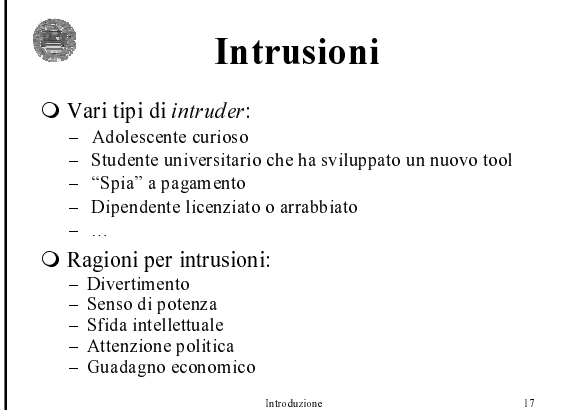

 $\frac{1}{2}$ 

## Comunicazione

- O Ci sono newsgroup, pubblicazioni, conferenze sulle ultime tecniche di intrusione
- O Conoscenza condivisa su:
	- sistemi mal configurati, usati per scambio di:
	- software pirata
	- numeri di carte di credito
	- -

 $\frac{1}{3}$ 

- strumenti facili da utilizzare
- identità dei siti compromessi (inclusi account e password)

Introduzione

 $\equiv$   $\ldots$ 

- Tipi di incidenti
- O Probe

**道** 

- Scan O Compromissione di account (privilegiati e non)
- O Packet Sniffer
- O Denial of Service
- O Codice malizioso (Virus, Worm, Troian horse)
- O Attacchi al'infrastruttura di rete (name server, access provider, grossi archivi di rete,...)

Introduzione

**E** Tipologia di Tools Package O Mantenuti da programmatori competenti, includono anche versione e documentazione O Possono contenere: - Network scanner - Tool per password cracking e grandi dizionari  $-$  Packet sniffer - Virus, Troian horse programmi e librerie - Tool per la modifica selettiva dei file di log del sistema  $\overline{20}$ Introduzione

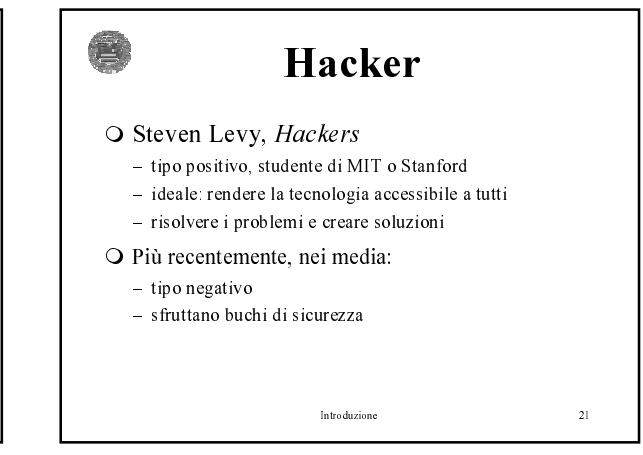

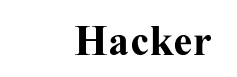

HACKER noun 1. A person who enjoys learning the details of computer systems and how to stretch their capabilities - as opposed to most users of computers, who prefer to learn only the minimum amount necessary. 2. One who programs enthusiastically or who enjoys programming rather than just theorizing about programming.

Guy L. Steele, et al., The Hacker's Dictionary

Introduzione

魯

 $\overline{22}$ 

## Hacker: tre tipi

- O Cracker: programmatori specializzati nell'infrangere sistemi di sicurezza per sottrarre o distruggere dati
- O Phracher: rubano programmi che offrono servizi telefonici gratuiti o penetrano computer e database di società telefoniche
- O Phreaker: utilizzano informazioni telefoniche (numeri telefoni, carte telefoniche,...) per accedere ad altri computer

Introduzione

 $\mathbf{E}$ 

 $23$ 

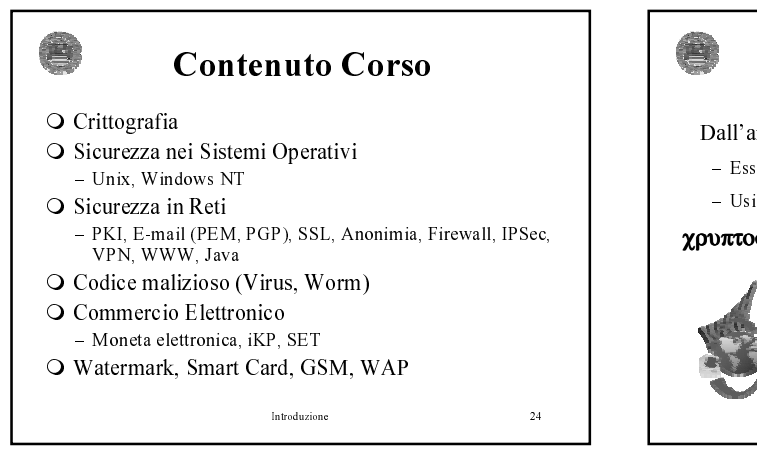

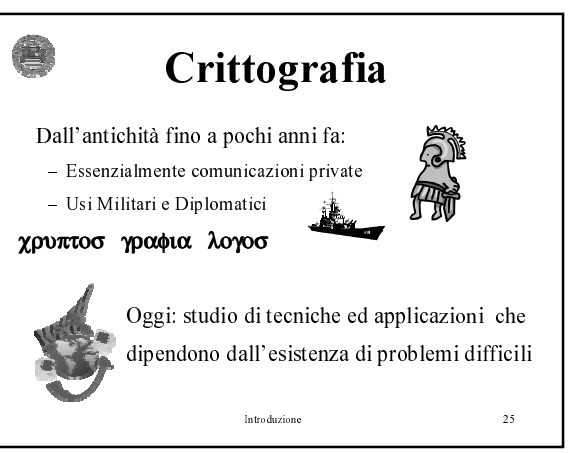

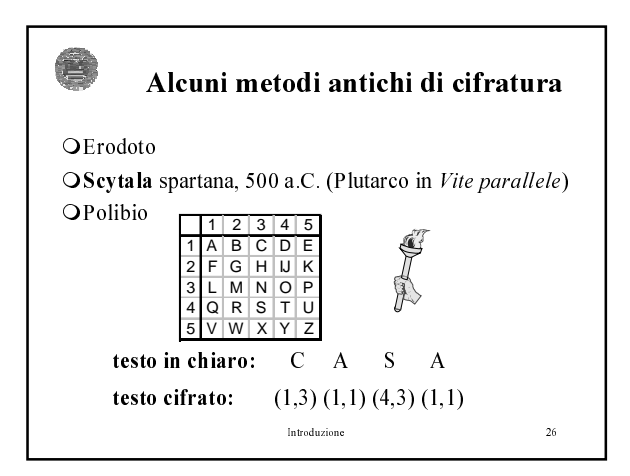

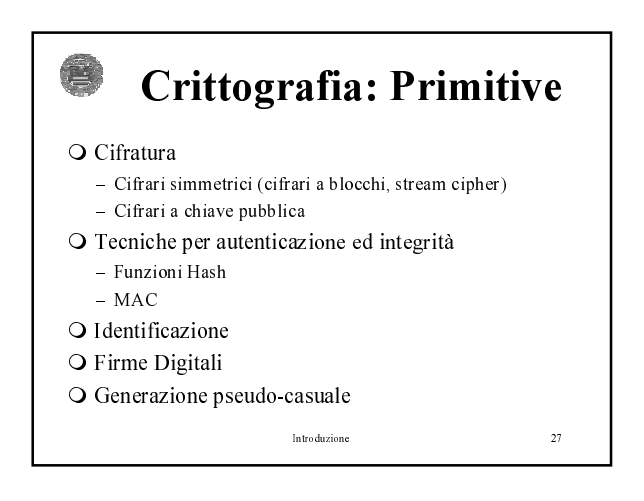

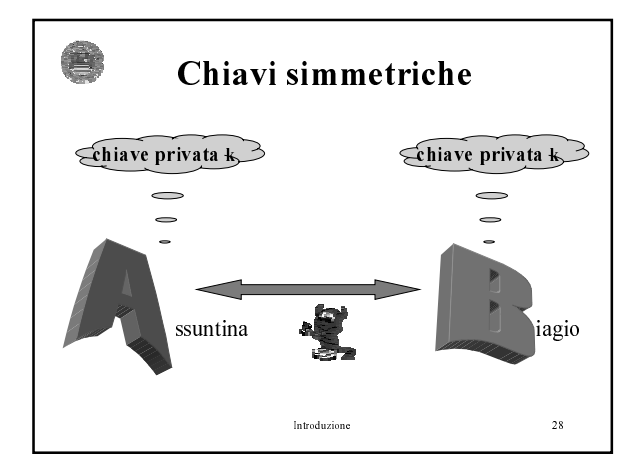

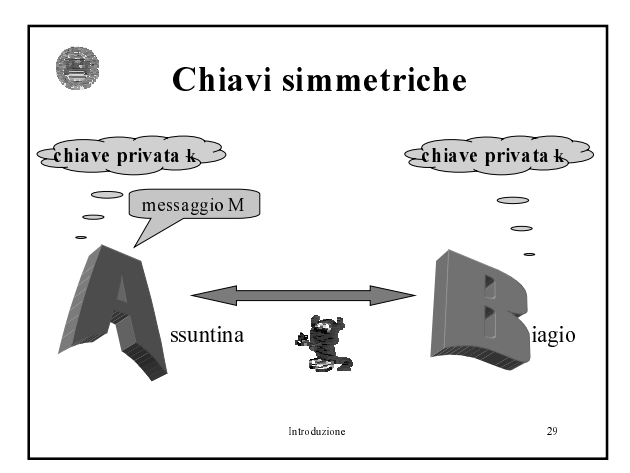

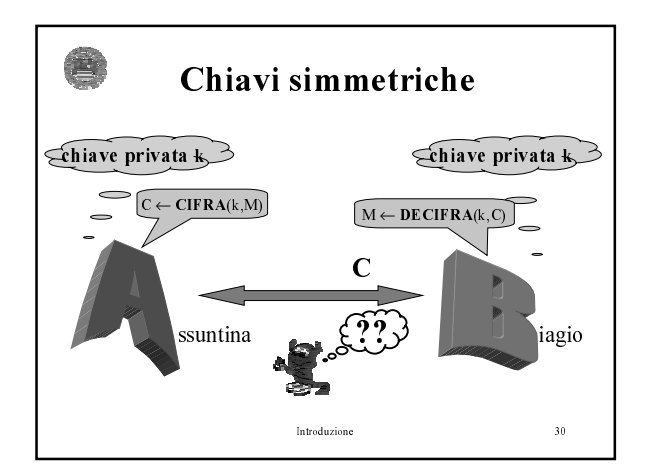

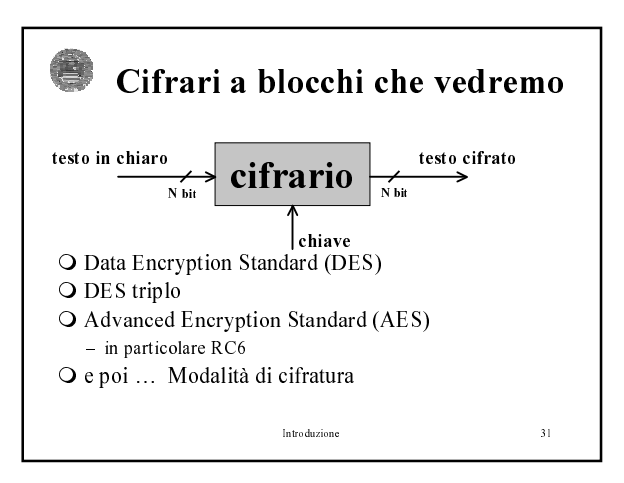

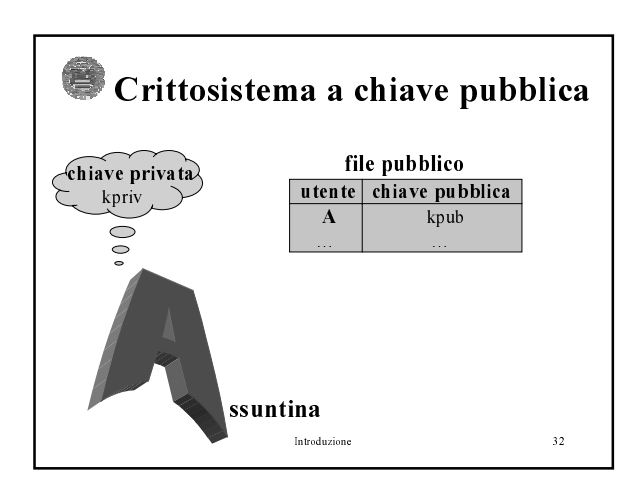

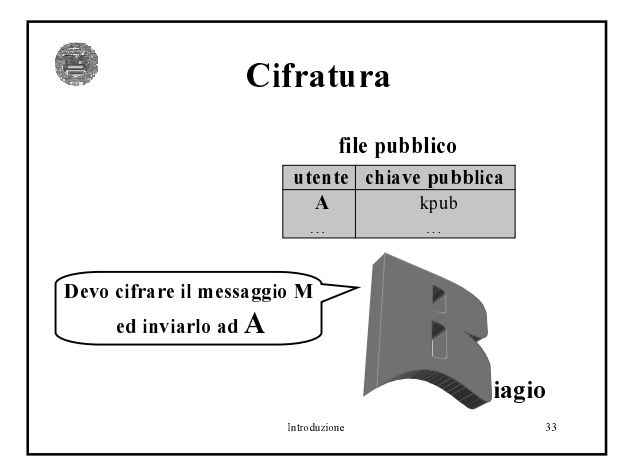

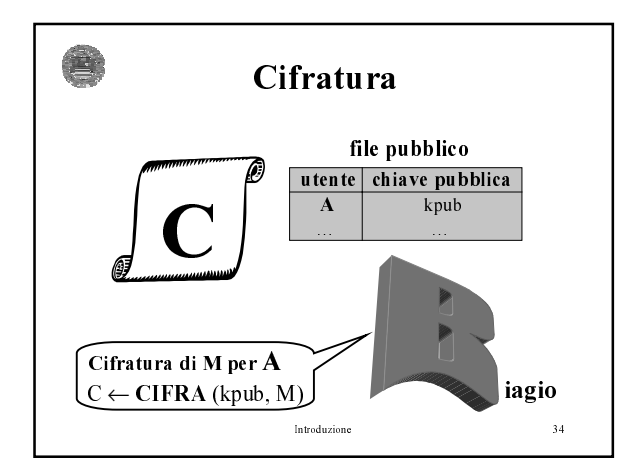

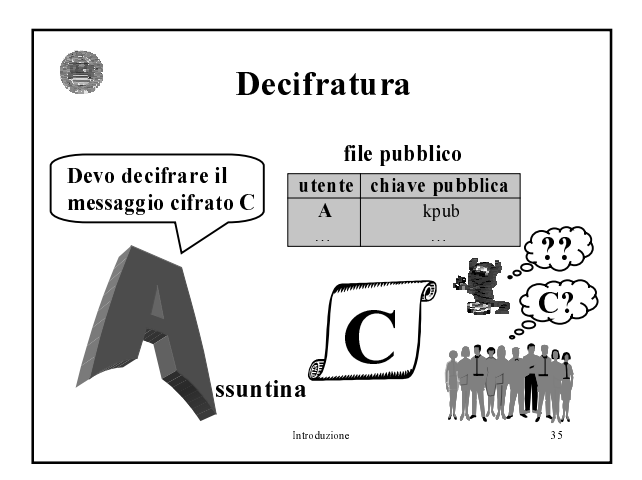

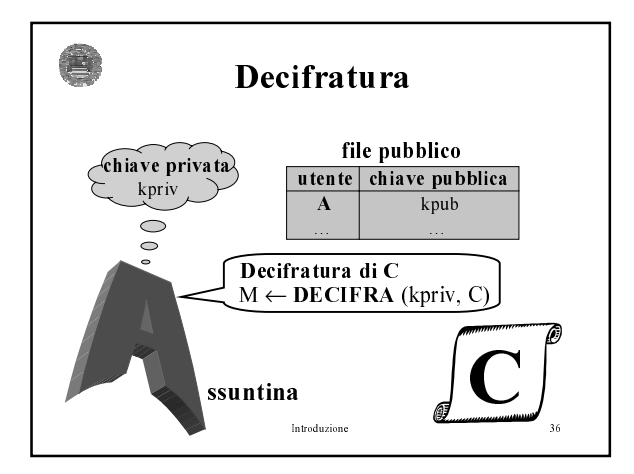

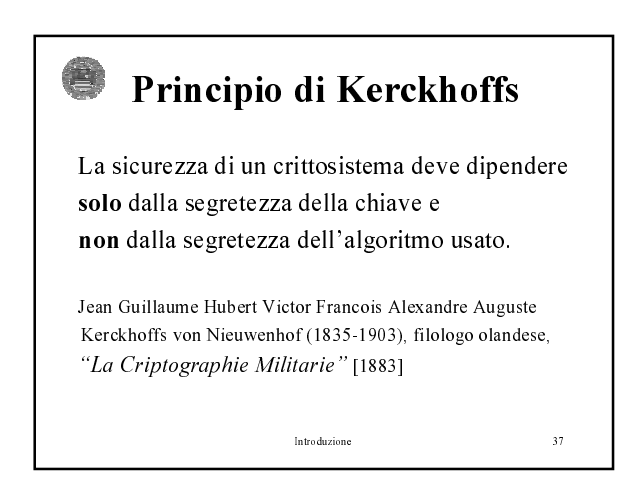

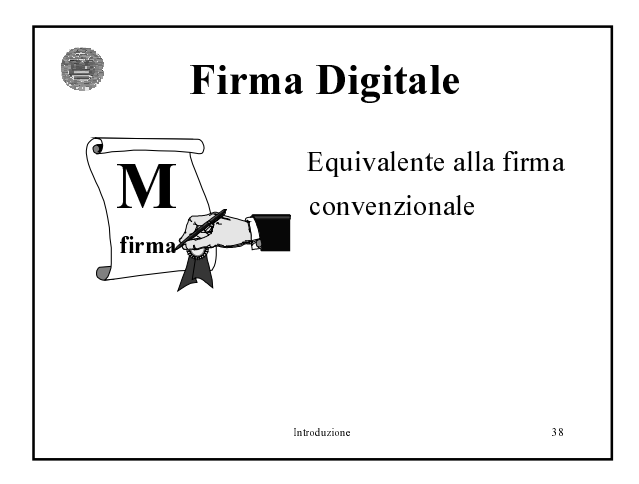

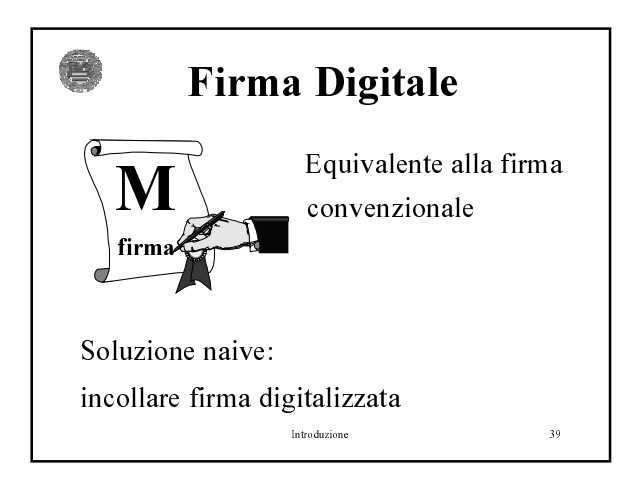

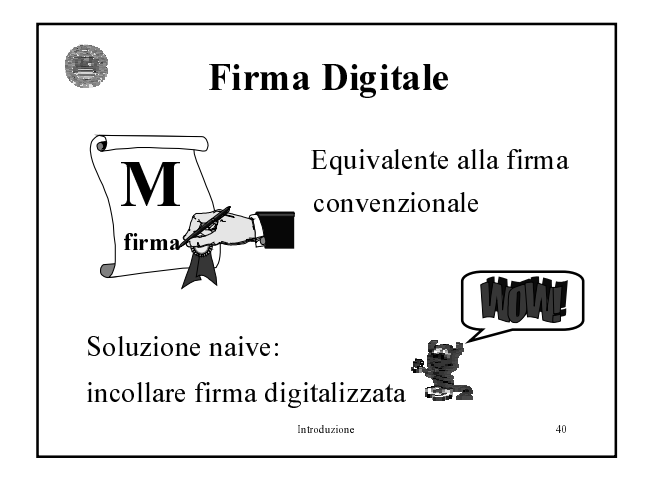

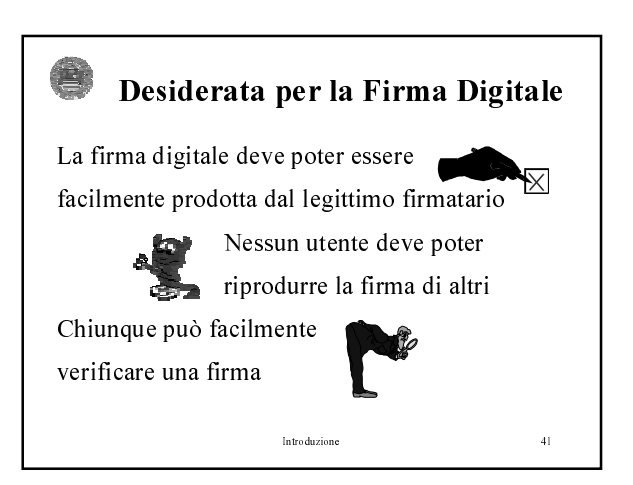

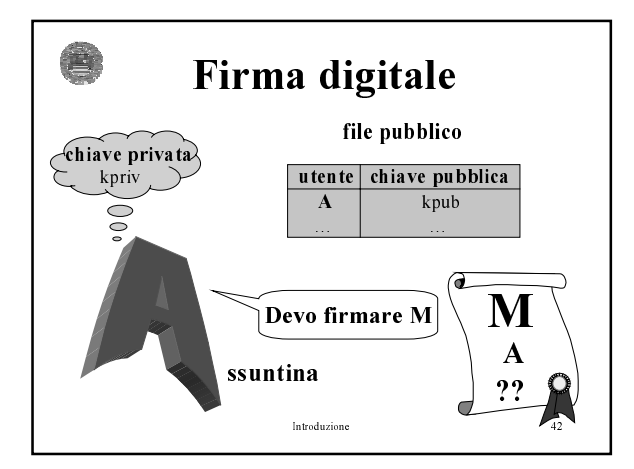

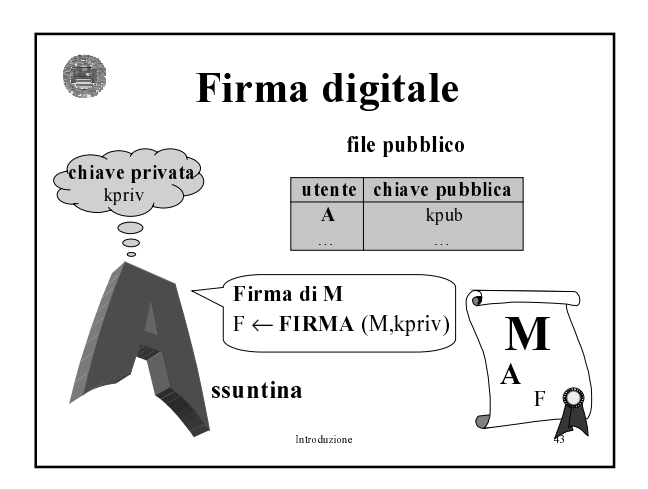

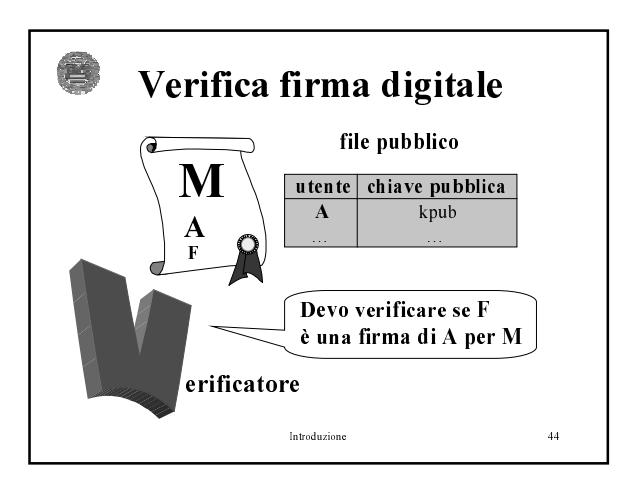

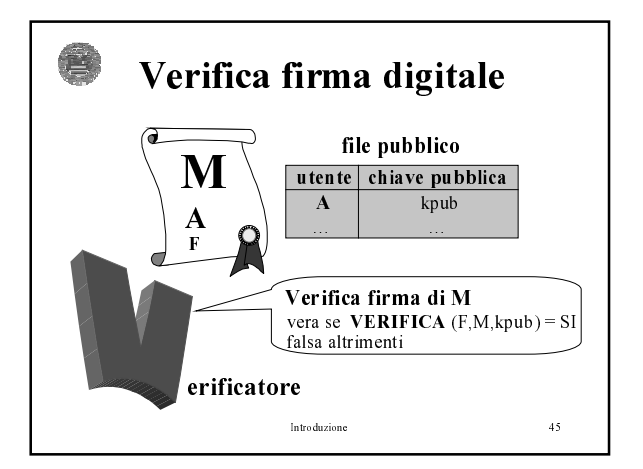

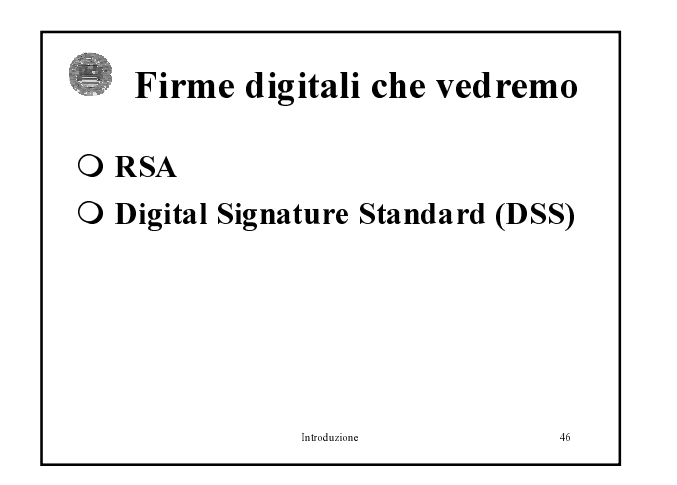

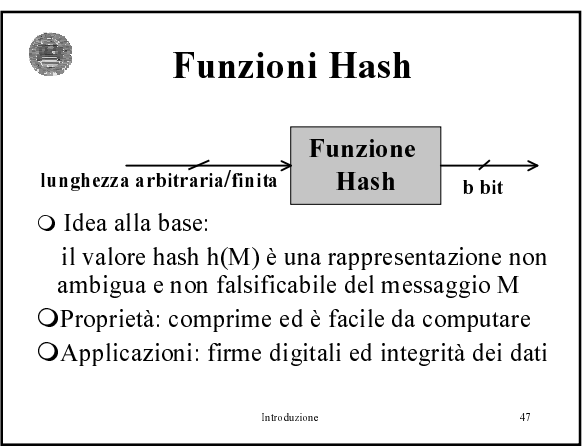

## 意 Firme digitali e Funzioni hash Problema: firma digitale di messaggi grandi Soluzione naive: Divisione in blocchi e firma per ogni blocco problema per la sicurezza: una permutazione/composizione delle firme è una nuova firma Soluzione di uso corrente: firmare il valore hash del messaggio [firma di M] =  $F_k(h(M))$ Vantaggi: integrità dei dati ed efficienza degli algoritmi Introduzione  $\frac{48}{3}$

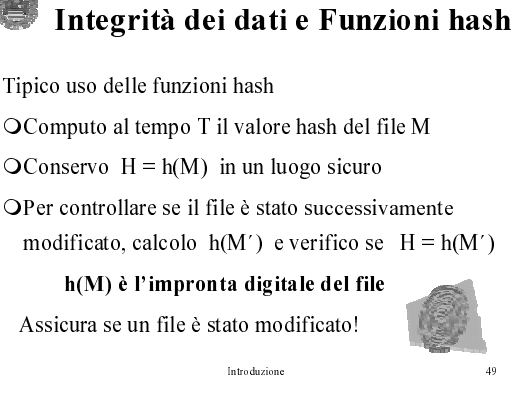

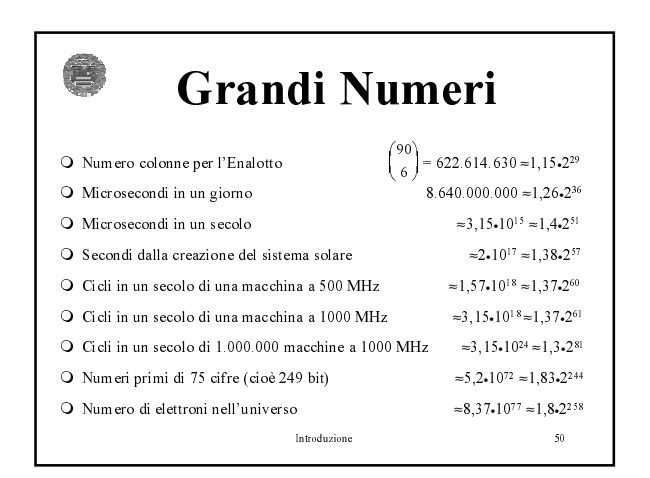

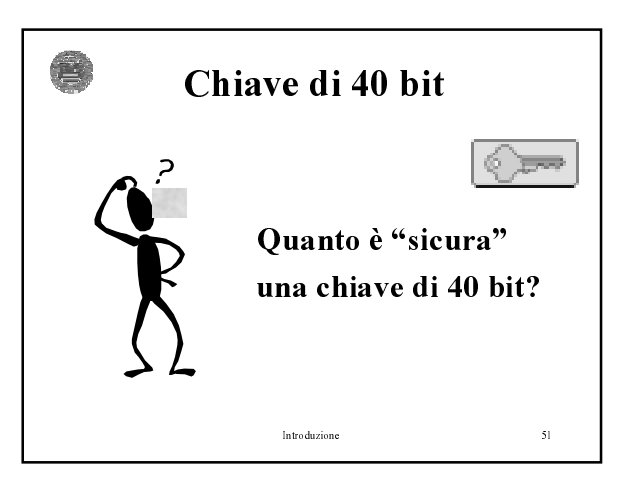

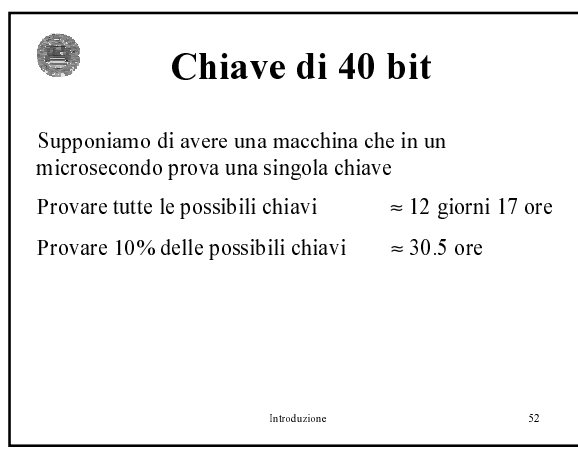

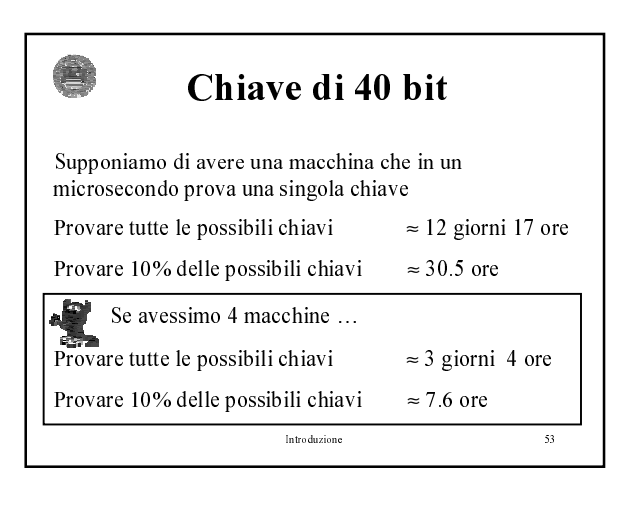

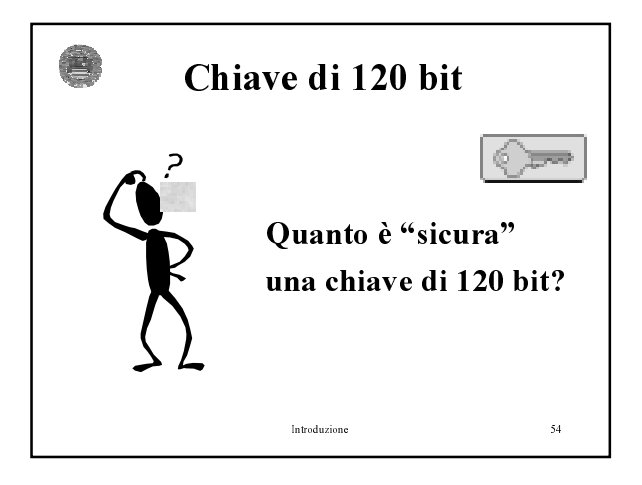

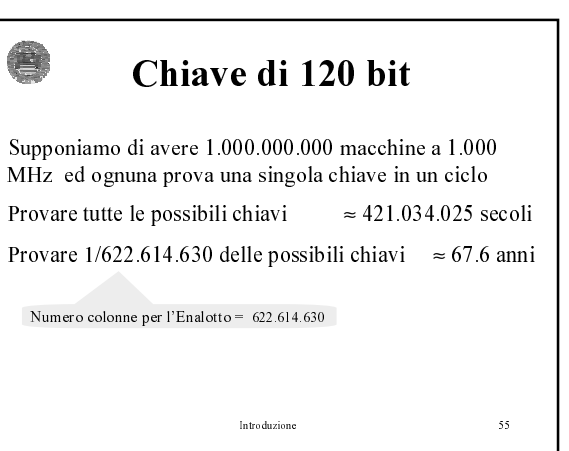